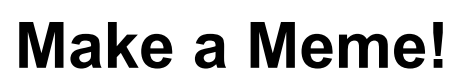

## **Estimated Time: 45 minutes**

## **SUMMARY**

The Center for

Have you ever seen a funny photo with a caption on it that really resonated with you? This is a meme - an image created to express a point of view or generate a reaction out of the viewer. The key to an image becoming a meme as opposed to just an image is the ability of the meme to go viral - that is, to spread digitally across users and platforms. In this activity you will design a meme using pseudocode based on Java, one of many computer languages.

## **WHAT YOU'LL LEARN**

- **Pseudo coding to plan a program**
- **Argument: names the specific thing a function can do**
- **Function: type of instruction - like a verb**
- **Program: the way we tell computers what to do**
- **Algorithm: a step by step list of instructions for a computer**

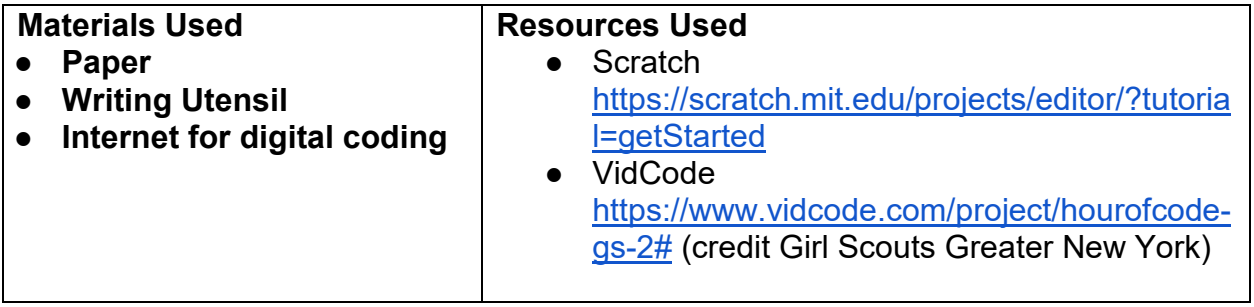

## **WHAT TO DO**

First, think of a task you need to do right now. It's always important to do your homework, so we can use that as an example. We will create a program for you to do your homework using pseudocode - the first step to creating code in any programming language.

**Line 1 do()** - we need to clarify what to do? Take a nap, walk the dog, homework - a computer needs to have the specific argument, not just the function.

**dohomework()** - now we have identified what to do by creating an argument (and not the normal argument about homework you might be used to!). However, we now need to specify what homework.

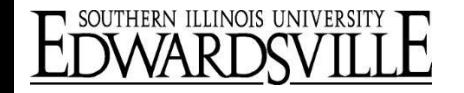

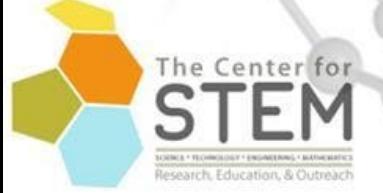

**do(homework("Math")** - our computer self now knows what to do and what subject to work on, but chances are you have a specific set of homework that is due.

**do(homework("Math"problem set 4)** - now we have a complete algorithm for completing your math homework!

What other tasks do you need to do that could be spelled out in algorithm?

Now let's pseudocode a Meme! What's a favorite photo you have or background that is available online? Remember to check permissions for an image before you use it- many image creators copyright their work and you can't share, reproduce or change it without permission.

Let's use a photo of a baby doing a fist pump, and the text with "Learned the basics of coding doing STEM@home with SIUE". The pseudocode for this would look like:

Line 1 getimage("fist pump baby") Line 2 writetext("Learned the Basics of Coding" top) Line 3 writetext("doing STEM @ Home with SIUE" bottom)

Now try your own! When you are finished, check out some of the meme generating sites. What will your viral meme be? If you want to learn more about programming, try Scratch or VidCode for some practice!

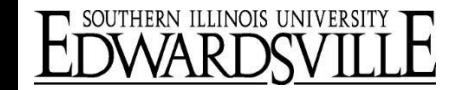